MaxStat Free [Win/Mac] [Updated] 2022

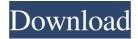

MaxStat Crack+ Torrent Free X64

\* Easy to use and productive \* Wide array of statistics and charts Generate variance tests and multiple regressions \* Conduct in-depth analysis and generate graphs and charts \* Fully-featured data

analysis application Publisher: StatTools Last updated: October 1, 2018 General Usage MSA makes extensive use of databases, which are traditionally used to store and organize information. These databases provide an incredible degree of

flexibility and allow you to quickly and efficiently keep track of all the necessary data, so that you can always have easy access to any piece of information. A database or a database system works by creating objects that act as fields of information

and by storing the information regarding each of the objects. There are many different types of databases, but the most popular are known as **Relational or SQL** databases. These allow you to store information in different relations,

which means that the information is stored with the same object but different relations. These databases are ideal for organizations that seek a large quantity of data to be stored in one place. An example of a database is Microsoft Office. Every

document that is saved in the system is saved as an object, and every information that is stored in this object belongs to a relation called 'Document'. By using a database, you can quickly organize all the necessary data and easily perform tasks that

previously required a large amount of effort and time to perform. By keeping all the data in one place, you can easily find the information that you need at any time, which is ideal for organizations that conduct business 24 hours a day, seven days

a week. Database Size Database size is one of the most basic characteristics of a database system and is one of the most important factors that you should consider while purchasing a new database system. When it comes to choosing a

size of a database, there are some things that you need to understand. The size of the database will depend on the functions that you use it for and the requirements that you have. If the database will just be used for storing file attachments, then a

small database is a good choice for you. However, if you plan to use the database to store data of a large business, then you should think of getting a database that is capable of storing a large amount of information. A large database will ensure that

you can easily store any information that you need in the system. However, you should also understand that not all databases offer unlimited storage space. This means that you will need to periodically

MaxStat [Mac/Win]

MaxStat Crack is a powerful statistical utility designed to work with tabular data, containing a wide array of functions and tools to handle and analyze almost any type of numerical information. Display different types

of graphs and charts MaxStat is capable of displaying a wide variety of graphics, each one of them with their own specific use. Box plots are used to show the distribution of the data. covering up the shape of data by using four independent bars and

using their positions to represent the minimum, maximum, median, and quartiles. Geometric bar charts represent visual details about the data. Using the previously defined function, you can display how different values are distributed over the data set, represented in the form of a common bar chart. Histograms are used to classify the data based on values.

Depending on the type of distribution that the data set follows,

MaxStat can generate a bar chart, histogram,

box plot or pie chart.

Find your way around the statistics MaxStat does not require any detailed knowledge of complex mathematical formulas in order to properly handle your data. All you need to do is providing the numerical information that MaxStat needs, but

the application will do the rest. Conduct tests and statistics MaxStat does not limit itself to the creation of simple graphics. Instead, it takes the same approach as a wide variety of other statistical applications, providing you with fully-featured

tools that enable you to conduct thorough tests and evaluate the effectiveness of the functions you are interested in. You can also conduct the same tests using specialized statistical techniques, such as the tests of means and variances,

discrete distributions and linear regressions. Analyze the generated statistics Simply click on the generated graphs and charts to display their contents. As each function offers its own process for analyzing the data, the application allows you to properly

interpret the results. MaxStat Download: Get MaxStat and start using it on your Mac computer! It's as easy as click, and you will get the application immediately. 743 N.W.2d 811 (2008) David McBRIDE and Norma McBride,

husband and wife, Plaintiffs-Appellants, v. CITY OF HASTINGS, Defendant-Appellee. Docket No. 134837. COA No. 271559. Supreme Court of Michigan. December 18, 2008. Order On order of the Court, the motion for

## reconsideration of this Court's September 09e8f5149f

The application is a powerful statistics generator capable of handling both 2D and 3D vectors of any size. Aside from the basic functions, the application supports vector operations, vector

point-in-polygon, vector area, vector point-inpolygon perimeter, vector point-in-ellipse, and vector circle. It also comes with many other features, such as:  $\bigcirc$ Applications  $\bigcirc$ Functions  $\bigcirc$  Graph types  $\bigcirc$  Options Supported graph types

include (but are not limited to):  $\bigcirc$  Circle: represent all the 2D and 3D areas on a circle  $\bigcirc$ Ellipse: All vectors are projected on a circle with constant radius  $\bigcirc$ Polygon: All vectors are projected on a polygon with a constant radius  $\bigcirc$ Point: All vectors are

projected on a point with the length of the vector  $\bigcirc$  Triangle: represents the set of all vectors inside a triangle • Rectangle: represents the set of all vectors inside a rectangle Furthermore, the application is capable of measuring:  $\bigcirc$  Vector

Length  $\bigcirc$  Vector Distance  $\bigcirc$  Vector area • Vector perimeter As for the graph visualization types, we have:  $\bigcirc$  Bar Graph  $\bigcirc$ Box Plot O Geometric Bar O Geometric Bar Graph  $\bigcirc$  Line Graph  $\bigcirc$ Line Graph Graph  $\bigcirc$ Pie Chart O Point

Graph  $\bigcirc$  Point In Polygon  $\bigcirc$  Pie Graph  $\bigcirc$ Pie Graph Graph  $\bigcirc$ Polygon Graph O Polygon Graph Graph  $\bigcirc$ Pie Chart Graph  $\bigcirc$ Triangle Graph  $\bigcirc$  Line Graph Graph  $\bigcirc$  Line Graph Graph Graph  $\bigcirc$ Pie Chart Graph Graph O Vector Point In

Polygon For More information, visit www.maxstat.com.Q: How to convert a list to a vector? In elementary, one can convert a list of numbers to a vector by using the tool (see elementary vector). In larger R or matlab programs how to do

# this? A: You can do: x Q: How to analyze a repository, using only git (not any GUI)? I would like to know, by analyzing the file tree, how to see what

What's New In MaxStat?

#### Compatible with

Microsoft Windows, Mac OS X and Linux Mint, MaxStat is an extremely versatile application, which allows you to perform an extensive amount of statistical analysis on your tabular data and generate precise graphs and charts based on the

numerical information. Key Features: - Conduct in-depth analysis on your data using over 200 functions. - Generate complex visualizations of the results, from bar charts to box plots. -More than 50 different graphs and charts, such as bar charts, pie charts

and many others. - The user interface is easily accessible with just a few mouse clicks. - Get more detailed information with the use of the built-in statisticians, such as a variance report. - Apply different functions, such as multiple linear

regressions and discrete distributions. System **Requirements:** General Requirements - A computer with Microsoft Windows, Mac OS X or Linux Mint - 1GB of RAM -300 MB of free space available on the system disk - A sound card,

speakers or headphones - Access to the internet to download the latest updates Up-to-date **Operating Systems -**Microsoft Windows: Windows Vista SP2 and Windows 7 SP1 and Windows 8. - Mac OS X: Mac OS X 10.5.3, Mac OS X 10.6, Mac

OS X 10.7 - Linux Mint: Linux Mint 11 and Linux Mint 12 - Other Linux-based: CentOS 5.7 and Fedora 13 Please Note: There may be a situation where your device will not have enough RAM to perform the calculations. In this case,

use the latest version of MaxStat that requires less RAM. System **Requirements** for Advanced Users: - A computer with Microsoft Windows, Mac OS X or Linux Mint - 1GB of RAM -300 MB of free space available on the system

disk - A sound card, speakers or headphones - Access to the internet to download the latest updates Up-to-date **Operating Systems -**Microsoft Windows: Windows Vista SP2 and Windows 7 SP1 and Windows 8 - Mac OS X: Mac OS X 10.5.3, Mac

OS X 10.6, Mac OS X 10.7 - Linux Mint: Linux Mint 11 and Linux Mint 12 - Other Linux-based: CentOS 5.7 and Fedora 13 Please Note: There may be a situation where your device will not have enough RAM to perform the

## calculations. In this case, use the latest version of MaxStat that

System Requirements:

Minimum: OS: Windows XP, Windows Vista, Windows 7, Windows 8, Windows 10 Processor: 3.0 GHz Intel Core 2 Duo or equivalent (this game is **CPU** dependent) Memory: 2 GB RAM

Graphics: nVidia GeForce GTS 360 / AMD Radeon HD 4850 or equivalent (this game is GPU dependent) DirectX: Version 9.0c Hard Drive: 20 GB available space Sound: Microsoft DirectX compatible sound card Additional Notes: You

### can play it using a keyboard and a controller

#### Related links:

https://togetherwearegrand.com/teckit-10-0-12-crack-download-pc-windows-latest-2022/ https://seo-focus.com/wpcontent/uploads/2022/06/MediaMonkey Portable Keygen Free For PC.pdf https://www.clearlakewi.com/wp-content/uploads/2022/06/CrvptoPocket.pdf http://angenehme-welt.de/wp-content/uploads/2022/06/Fix Windows 10 Privacy Crack Torrent Activation Code Download 3264bit.pdf https://tcgworldwide.org/uncategorized/neutron-with-license-key-free-download-forwindows/ https://luxurygamingllc.com/ashampoo-office-8-2-04-19-download-updated-2022/ http://topfleamarket.com/?p=16945 https://phatdigits.com/wpcontent/uploads/2022/06/Free Easy MP4 to MP3 Converter.pdf https://www.vedraivedrai.eu/wpcontent/uploads/2022/06/Batch PSD to JPG Convert.pdf http://www.bankerogkontanter.no/wpcontent/uploads/2022/06/Wallpaper Text Editor Serial Key.pdf https://serverug.ru/make-money-online/languagetool-for-firefox-2-4-46-keygen-forlifetime-mac-win/

https://alumni.armtischool.com/upload/files/2022/06/PzZI1k4TiikpTpXpx2i4\_08\_92a83a 3256200de6ebdd39092b7fd551\_file.pdf

https://rebatecircle.com/wp-content/uploads/2022/06/leaophi.pdf

https://movingservices.us/index.php/2022/06/08/uniform-server-zero-5-4-7-crack-freedownload-mac-win/

https://www.residenceyaounde.com/wp-

content/uploads/2022/06/Outlook\_Attachment\_Sniffer\_Crack\_\_X64.pdf

http://shalamonduke.com/?p=6293

https://myinfancy.com/upload/files/2022/06/suYI5YKbPzaBO7pZbvRF\_08\_669f2bde7c8 aee2571d1ec85da937462\_file.pdf

https://roundabout-uk.com/online-radio-crack-free-for-windows-latest/

https://northshorerealtysanpancho.com/advert/kj-audio-player-crack-with-key-pc-windows-2022/

https://kjvreadersbible.com/testcafe-studio-crack-torrent-activation-code-free/